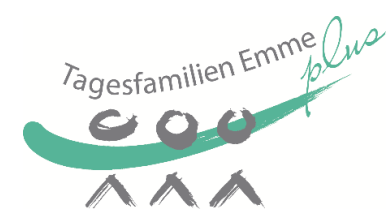

## **Kleine Excel Anleitung zum Ausfüllen des elektronischen Stundenblattes**

Das elektronische Stundenblatt findet Ihr auf unserer Homepage unter:

[www.tagesfamilien-emme-plus.ch](http://www.tagesfamilien-emme-plus.ch/) / Für Betreuungspersonen / Infos und Merkblätter

## **Zum Herunterladen:**

- Klicken auf "elektronisches Stundenblatt"
- Falls nötig in der obersten Zeile "Bearbeitung aktivieren" wählen
- Speichern in einem beliebigen Ordner auf dem eigenen Computer mit der Bezeichnung "Muster Stundenblatt"

## **Mehrere Familien in einem Excel:**

Ihr könnt nach Belieben für jede Familie ein neues Stundenblatt einrichten, oder Ihr könnt mehrere in einer Datei erfassen, da das Formular aus mehreren Tabellenblättern hintereinander besteht.

Diese Register sind bezeichnet mit "Familie 1" etc. Wenn Ihr mit der rechten Maustaste auf "Familie 1" klickt, könnt Ihr "umbenennen" auswählen und den Namen Eurer Familie eingeben. So weiterfahren mit Familie 2 etc.

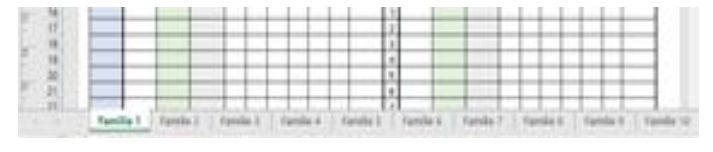

- Jetzt können die Daten, die jeden Monat gleich sind (Name der Eltern, der Kinder, der Betreuungsperson) ausgefüllt werden, in dem in die jeweilige leere Zelle neben der Bezeichnung geklickt wird.

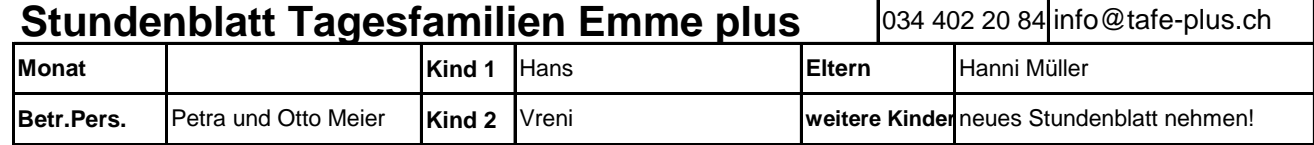

Danach abspeichern nicht vergessen (immer noch mit der Bezeichnung "Muster Stundenblatt" und Datei schliessen.

## **Zum Ausfüllen jeden Monat:**

- Muster Stundenblatt erneut öffnen und unter einem anderen Namen speichern (z.B. Stundenblätter August 2023)
- Mit der Maus in die Zelle neben "Monat" klicken und Monat erfassen, danach in die erste Zelle Stunden klicken und ausfüllen usw. In die nächste Zelle springen könnt Ihr mit "Enter", Tabulator oder Mausklick. Jedes Tabellenblatt so ausfüllen.
- Speichern. Danach per Mail senden a[n info@tafe-plus.ch](mailto:info@tafe-plus.ch) (z.B. mit Klick au[f info@tafe-plus.ch](mailto:info@tafe-plus.ch) direkt im Excelblatt oberste Zeile, Zelle ganz rechts).

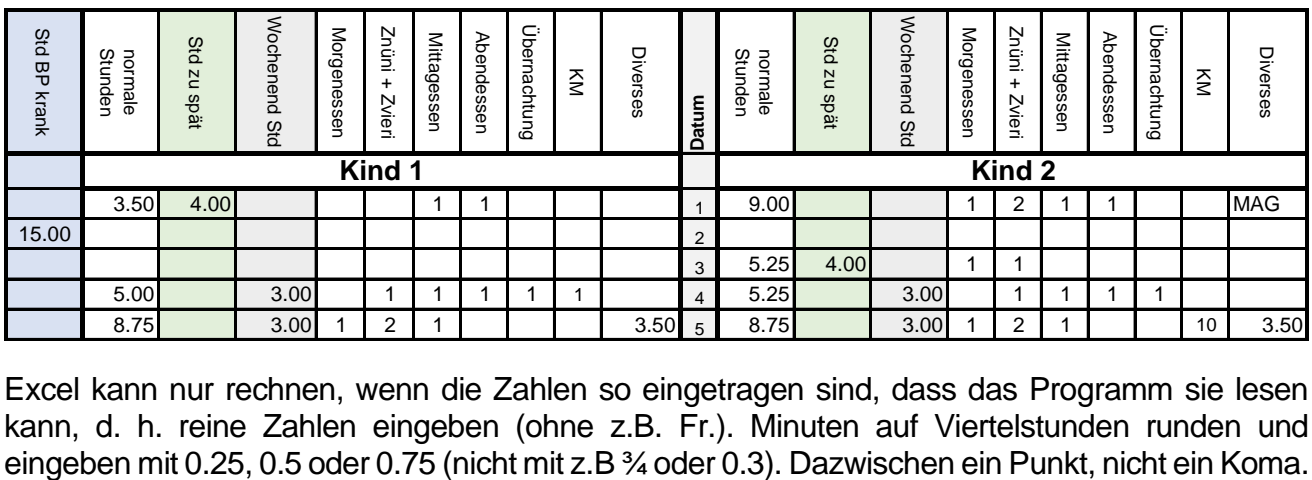

Excel kann nur rechnen, wenn die Zahlen so eingetragen sind, dass das Programm sie lesen kann, d. h. reine Zahlen eingeben (ohne z.B. Fr.). Minuten auf Viertelstunden runden und